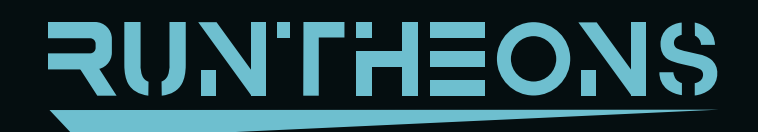

**Runtheons** 

aperto.studio

**VERSIONE 1.0, 16.03** 

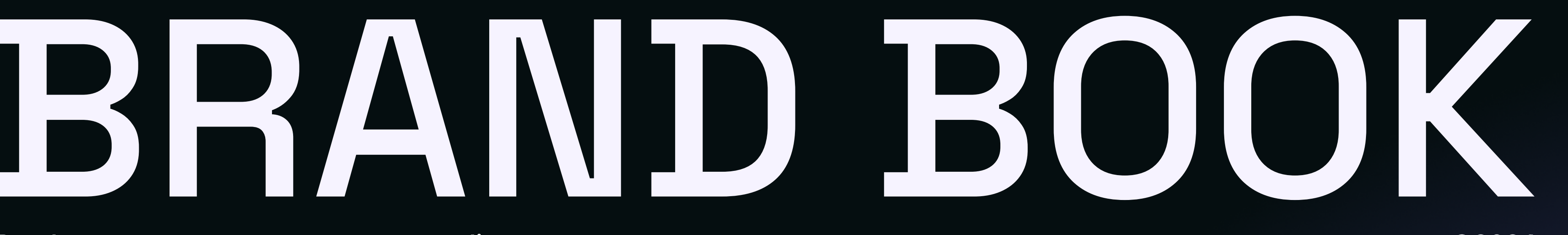

**©2024** 

 $\rightarrow$ 

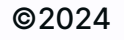

# INDICE **//CLICCA SUL NOME PER ANDARE ALLA PAGINA DI RIFERIMENTO**

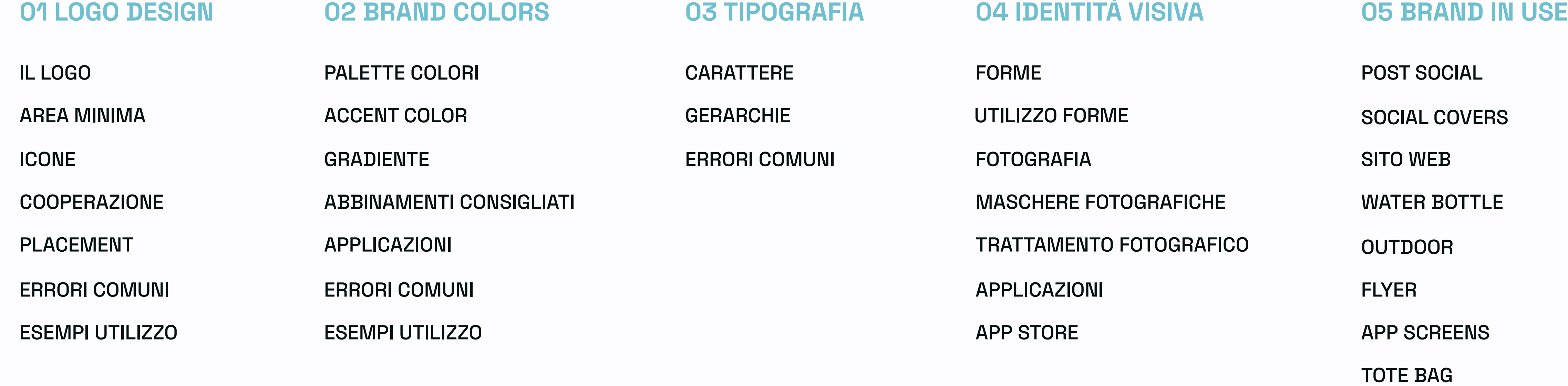

# <span id="page-2-0"></span>04 LOGO DESIGN

aperto.studio

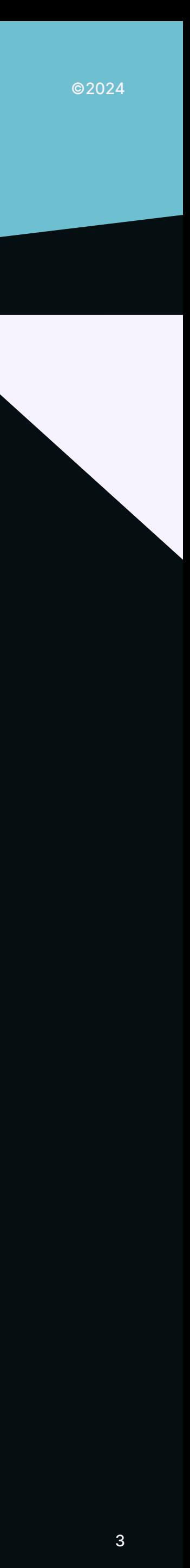

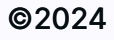

**Il logo di Runtheons è composto da un logotipo molto identitario. Questo logotipo presenta delle declinazioni, che verranno trattate nelle pagine di questo manuale.**

### <span id="page-3-0"></span>01 LOGO DESIGN

## [//CLICCA PER SCARICARE I FILE DEL LOGO](https://drive.google.com/open?id=1EAMWSKlYS9ll1BnwtsNlPBoifM1cTxsw&usp=drive_fs)

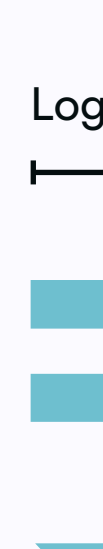

## IL LOGO

### **Dimensione minima**

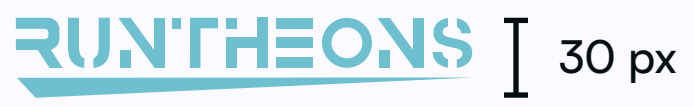

 $\begin{bmatrix} 2 \end{bmatrix}$  <30 px

**Il logo completo deve essere usato fino a una dimensione minima di altezza pari a 30px. Per utilizzi inferiori a questa dimensione è consigliato l'utilizzo della sua declinazione ridotta.**

# RUN'THEONS

### **Declinazione ridotta**

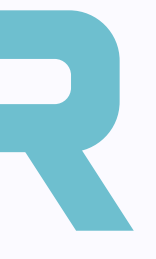

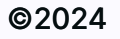

## AREA MINIMA

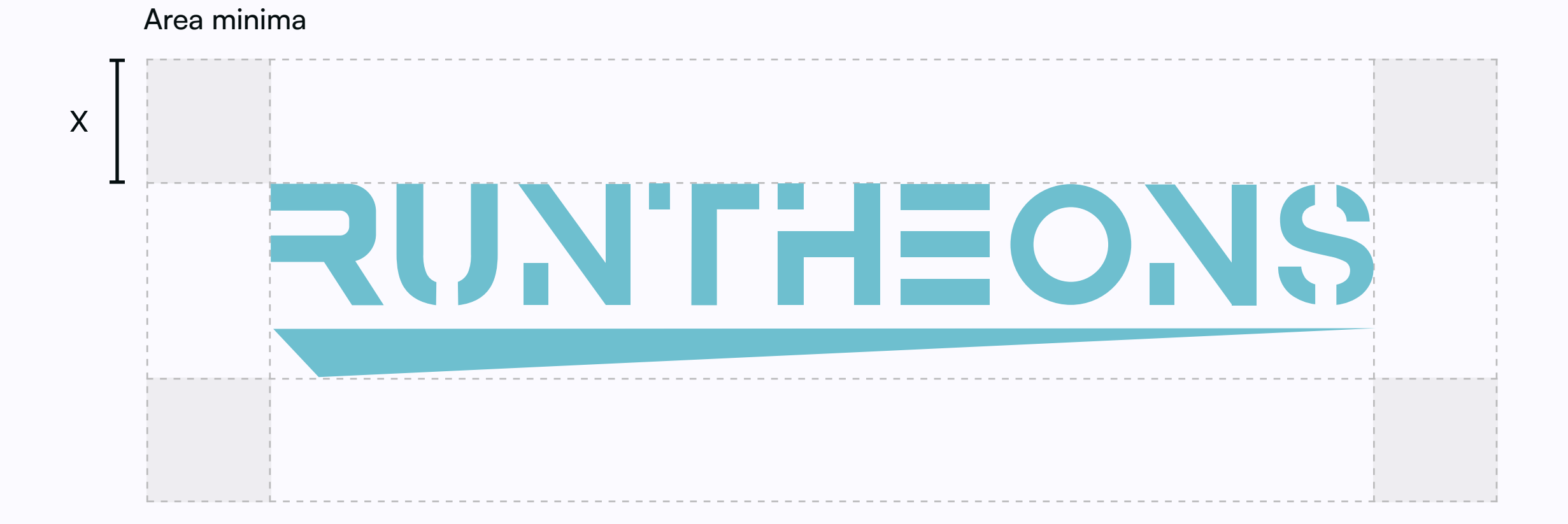

### <span id="page-4-0"></span>01 LOGO DESIGN

**Per assicurare la leggibilità del marchio in tutte le occasioni è necessario lasciare un'adeguata quantità di spazio vuoto intorno ad esso.**

**Per fare ciò può essere applicato il metodo illustrato di fianco, con l'altezza della lettera R come unità di misura.**

### **Unità di misura**

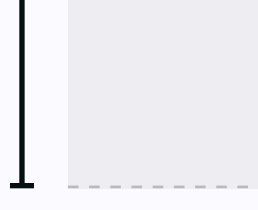

 $\boldsymbol{X}$ 

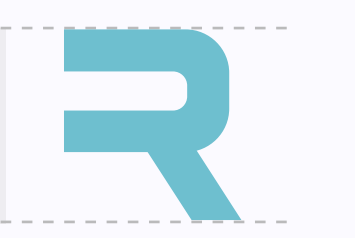

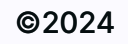

**A seconda degli spazi o dell'utilizzo, è possibile utilizzare il logo nella sua declinazione ridotta come favicon e per l'utilizzo su App Store e Google Play.**

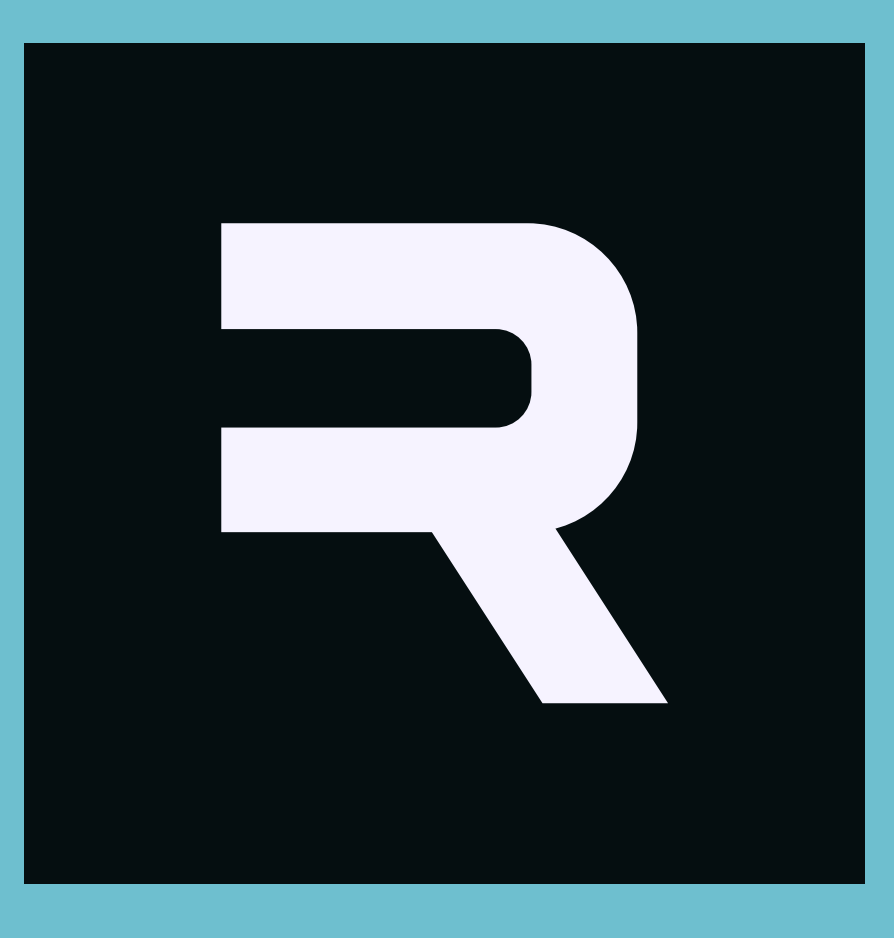

 $\overline{\mathbf{V}}$ 

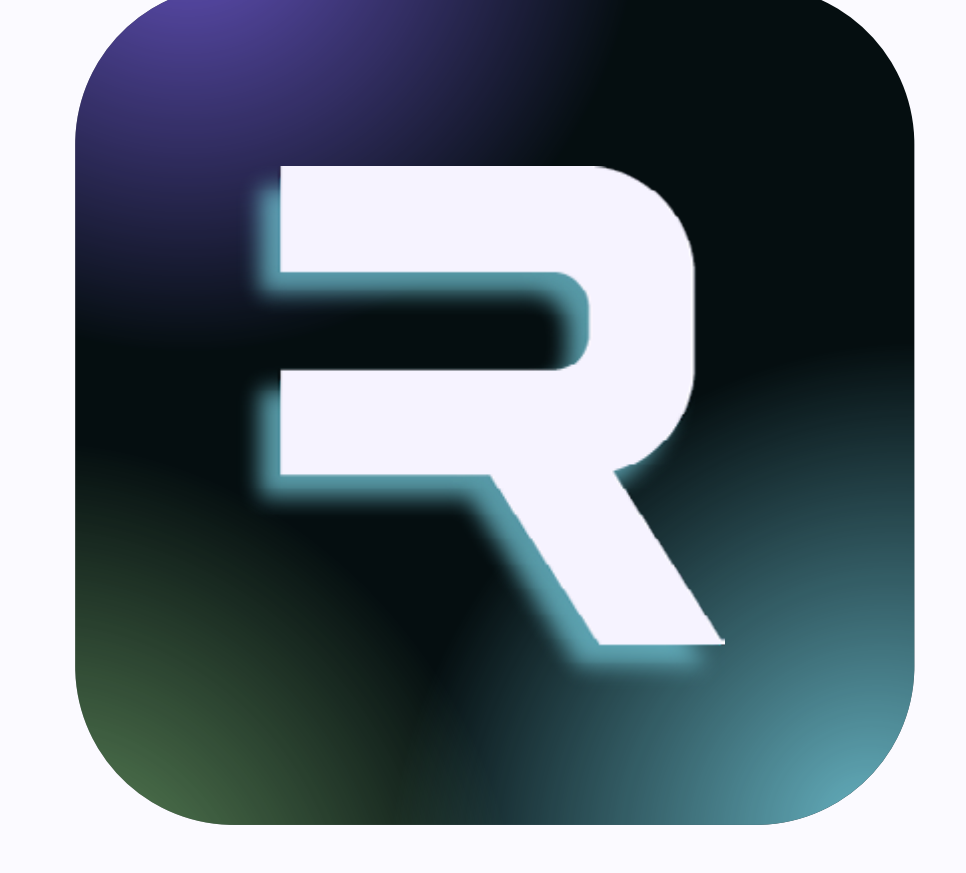

 $\overline{\mathbf{V}}$ **Favicon Icona App** 

### <span id="page-5-0"></span>01 LOGO DESIGN

## ICONE

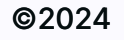

**Quando il logo oppure la sua declinazione ridotta devono essere utilizzate di fianco ad un altro elemento grafico o fotografico, si segue la stessa organizzazione esposta per l'area minima.**

**Dove l'altezza della lettera R rimane da padrona nella decisione degli spazi.**

 $\boldsymbol{X}$ 

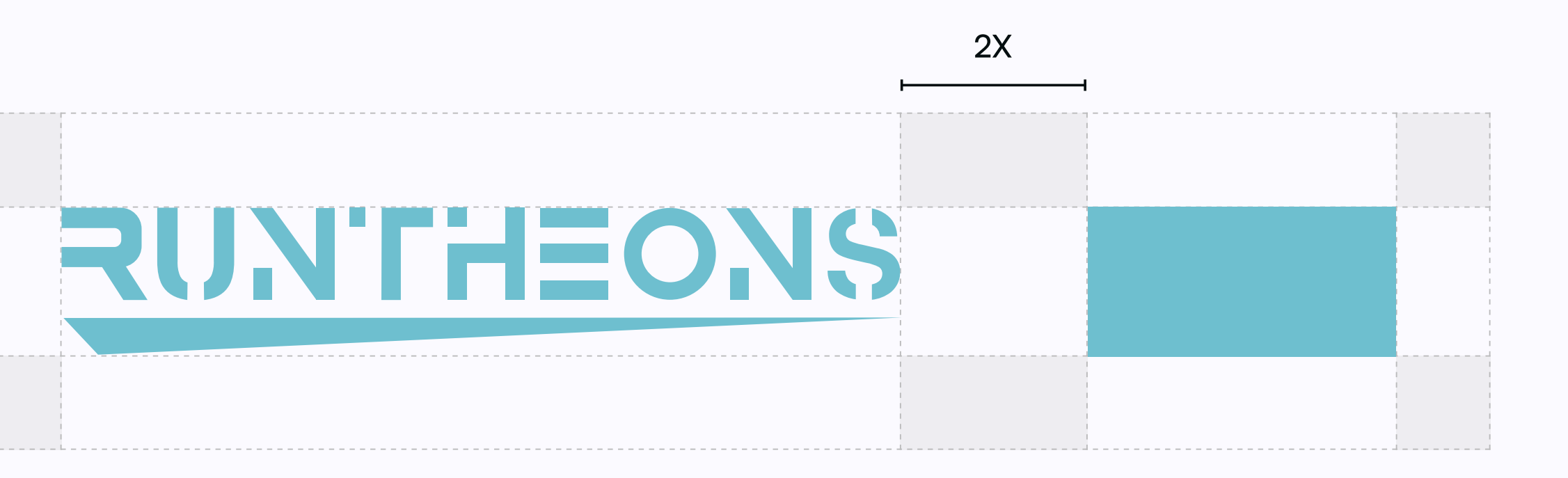

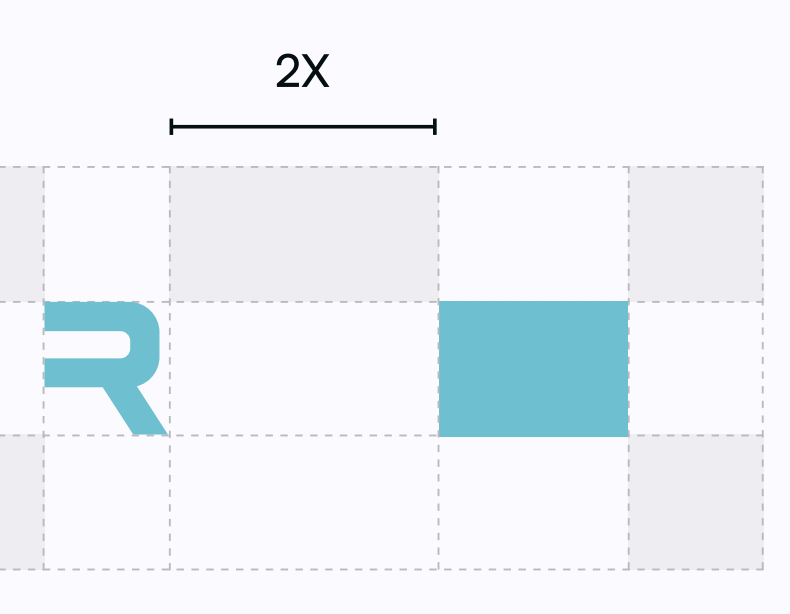

## COOPERAZIONE

### <span id="page-6-0"></span>01 LOGO DESIGN

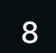

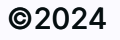

## PLACEMENT

### <span id="page-7-0"></span>01 LOGO DESIGN

**Le regole di posizionamento del logo sono:**

- **1. Orizzontale in basso a sinistra;**
- **2. Posizionato centralmente;**
- **3. Orizzontale in alto a sinistra;**
- **4. Per utilizzi in orizzontale in basso a destra;**

**5. Per utilizzi quadrati e di dimensioni ridotte, viene utilizzata la sua declinazione ridotta;** 

**6. Per spazi di altezza ridotta e sviluppo orizzontale, il logo viene posizionato sul lato sinistro centralmente.**

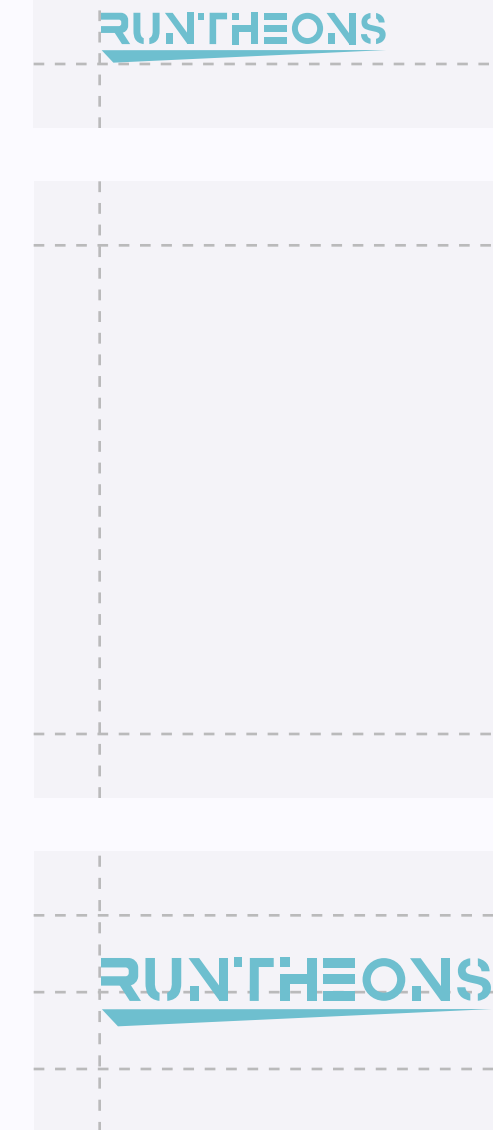

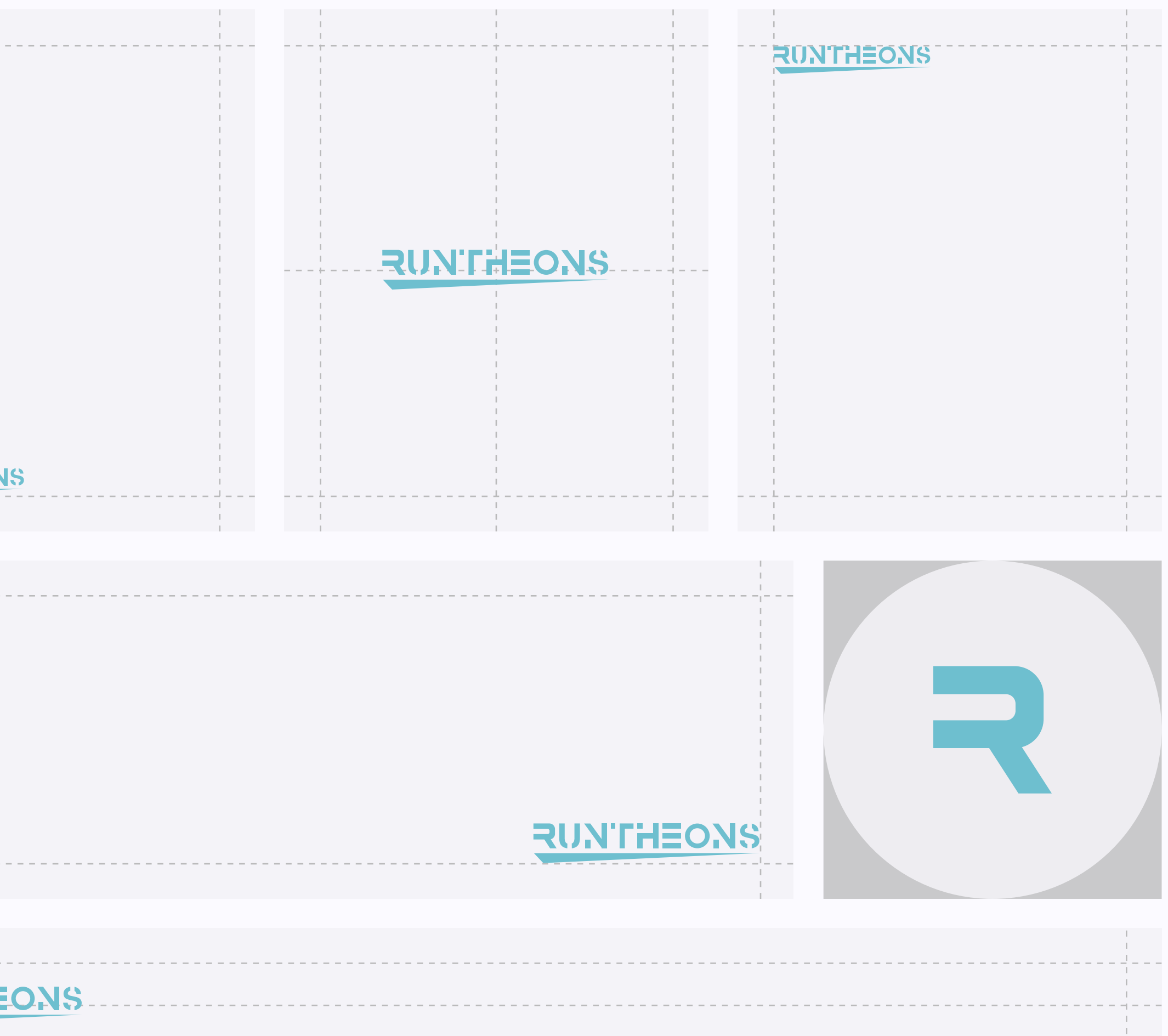

Brand Book **Runtheons** aperto.studio

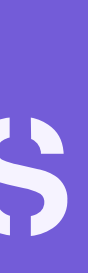

9

## ERRORI COMUNI

**Qui di fianco gli errori più comuni a cui si può andare incontro nell'utilizzo del logo Runtheons e dei suoi elementi grafici.**

- **1. Utilizzare solo una parte del logo;**
- **2. Applicare ombreggiatura o effetti non citati in questo manuale;**
- **3. Alterare le proporzioni del logo, cambiando la dimensione dell'altezza o della larghezza impostata;**
- **4.Modificare la posizione e la dimensione di una porzione del logo.**

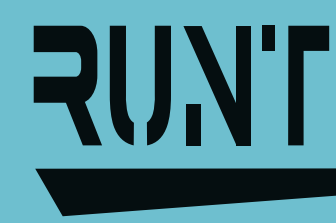

## **RUNTHEONS**

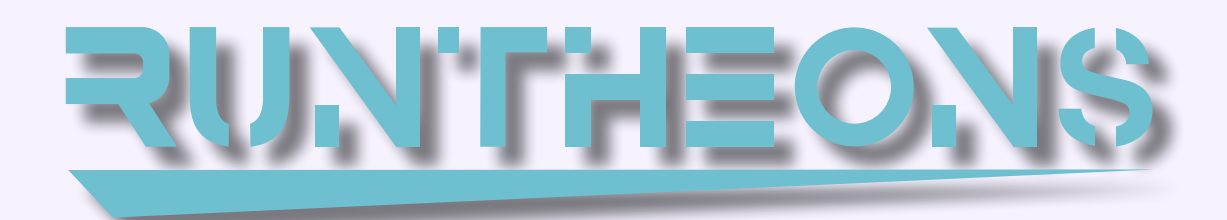

## **RUNTHEONS**

# **RUNTHEONS**

### <span id="page-8-0"></span>01 LOGO DESIGN

<span id="page-9-0"></span>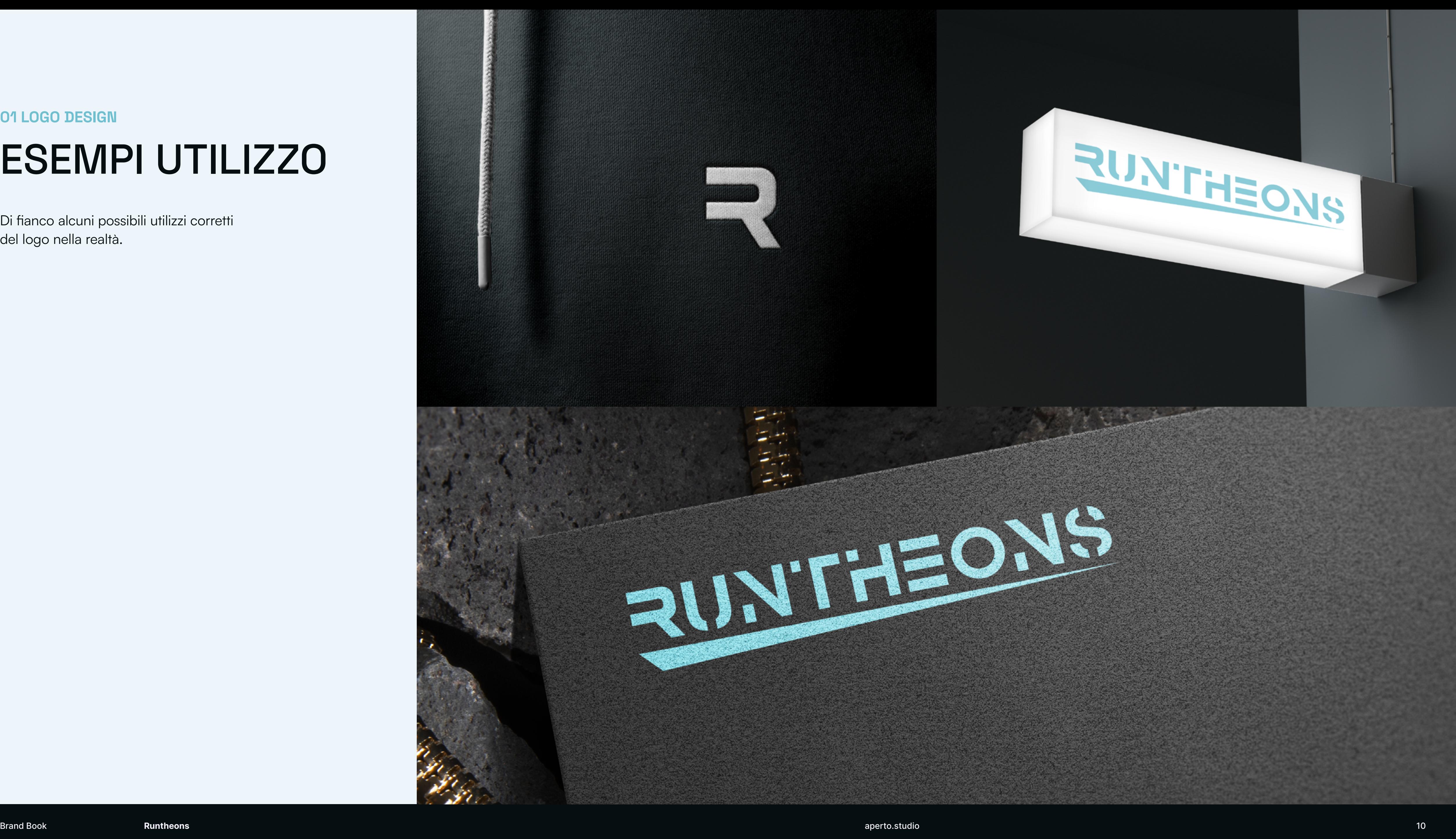

**Di fianco alcuni possibili utilizzi corretti del logo nella realtà.**

## ESEMPI UTILIZZO

### 01 LOGO DESIGN

# <span id="page-10-0"></span>02 BRAND COLORS

aperto.studio

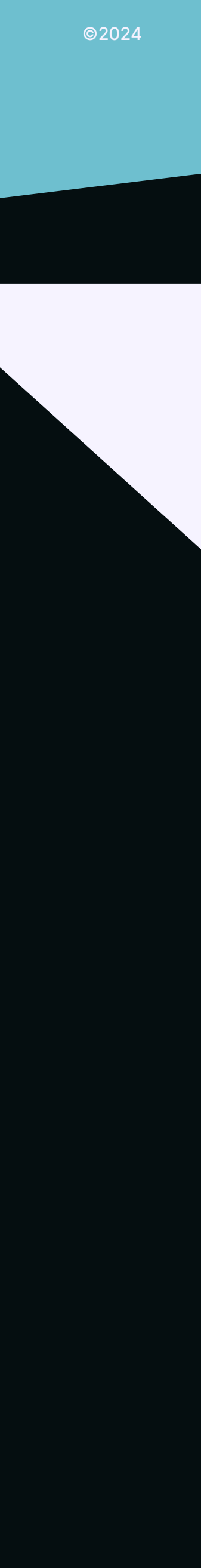

**La palette colori principale è composta dall'azzurro, che rende il brand riconoscibile in tutti i suoi utilizzi, seguito dal bianco e dal nero.**

### <span id="page-11-0"></span>02 BRAND COLORS

## PALETTE COLORI

HEX: #6EBFCF

RGB: 110, 191, 207 CMYK: 60, 5, 20, 0 PANTONE: 630 C

### SKY BLUE RICH BLACK PEARL WHITE

HEX: #050E10

RGB: 5, 14, 16 CMYK: 90, 75, 60, 90 PANTONE: BLACK 6 C HEX: #F6F3FF

RGB: 246, 243, 255 CMYK: 5, 5, 0, 0 PANTONE: 663 C

Brand Book **Runtheons** aperto.studio 12 aperto.studio

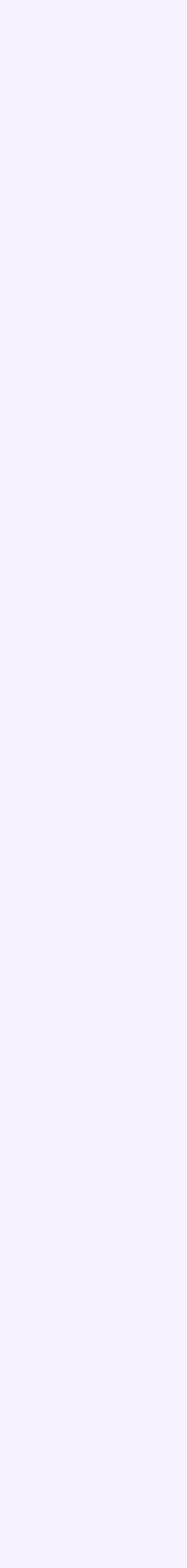

**A supporto della palette principale, sono state selezionate una tonalità di verde ed una di viola come accent color.**

## ACCENT COLOR

### <span id="page-12-0"></span>02 BRAND COLORS

HEX: #A7EE98 HEX: #735CD8

RGB: 167, 238, 152 CMYK: 40, 0, 55, 0 PANTONE: 358 C

RGB: 115, 92, 216 CMYK: 75, 70, 0, 0 PANTONE: 2725 C

### LIGHT GREEN ELECTRIC PURPLE

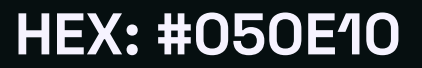

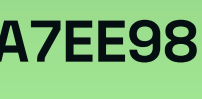

**La palette cromatica del brand vista nelle precedenti pagine, può essere utilizzata per comporre anche dei gradienti.**

 $\bullet$ 

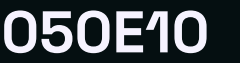

## GRADIENTE

### <span id="page-13-0"></span>02 BRAND COLORS

### SKY BLUE HEX: #6EBFCF ELECTRIC PURPLE HEX: #735CD8 LIGHT GREEN HEX: #A7EE98

 $\bullet$ 

 $\bullet$ 

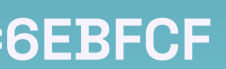

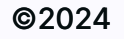

## <span id="page-14-0"></span>ABBINAMENTI CONSIGLIATI

**Alcuni possibili utilizzi corretti della palette colori, per garantire leggibilità e coerenza con l'identità visiva.**

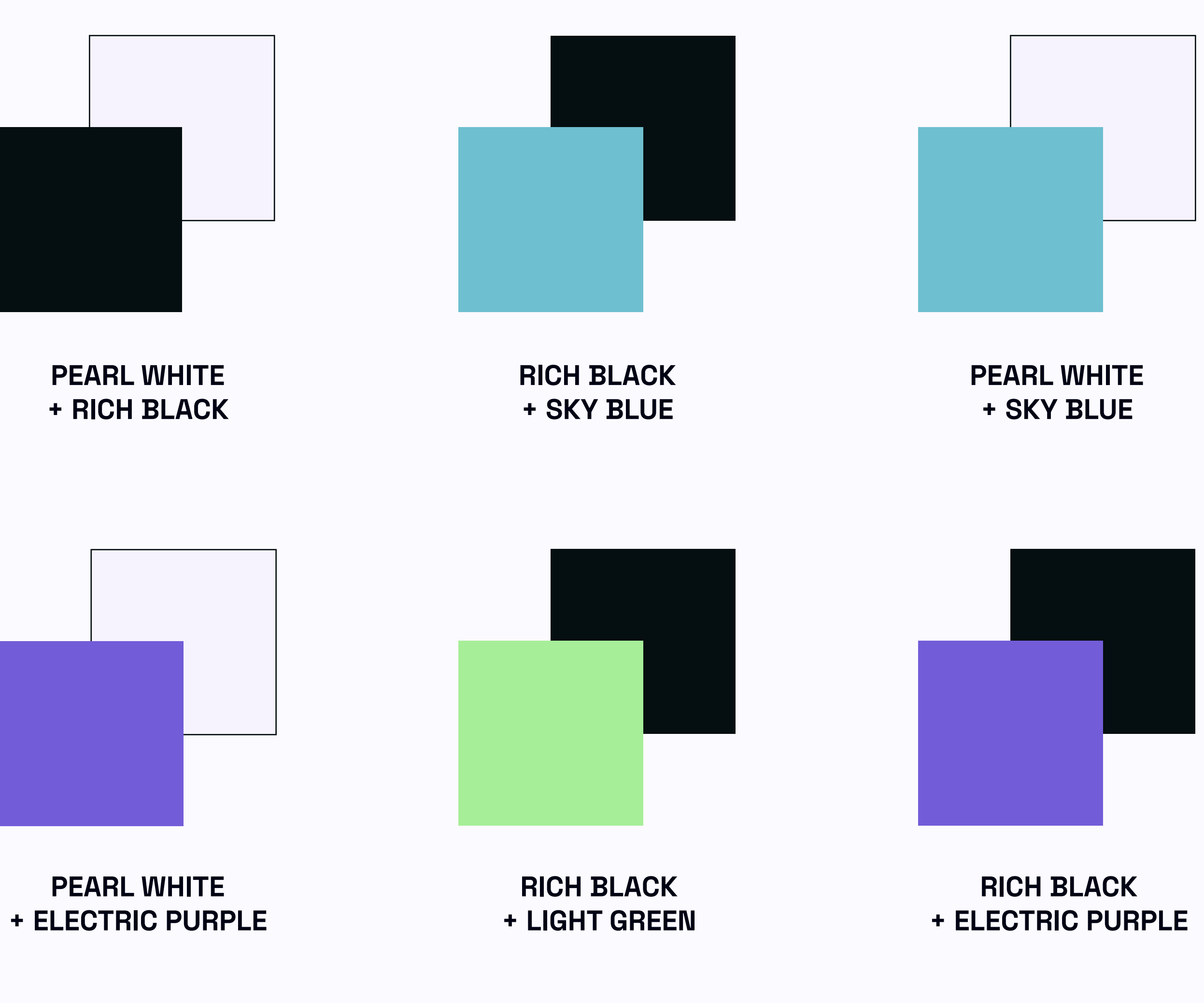

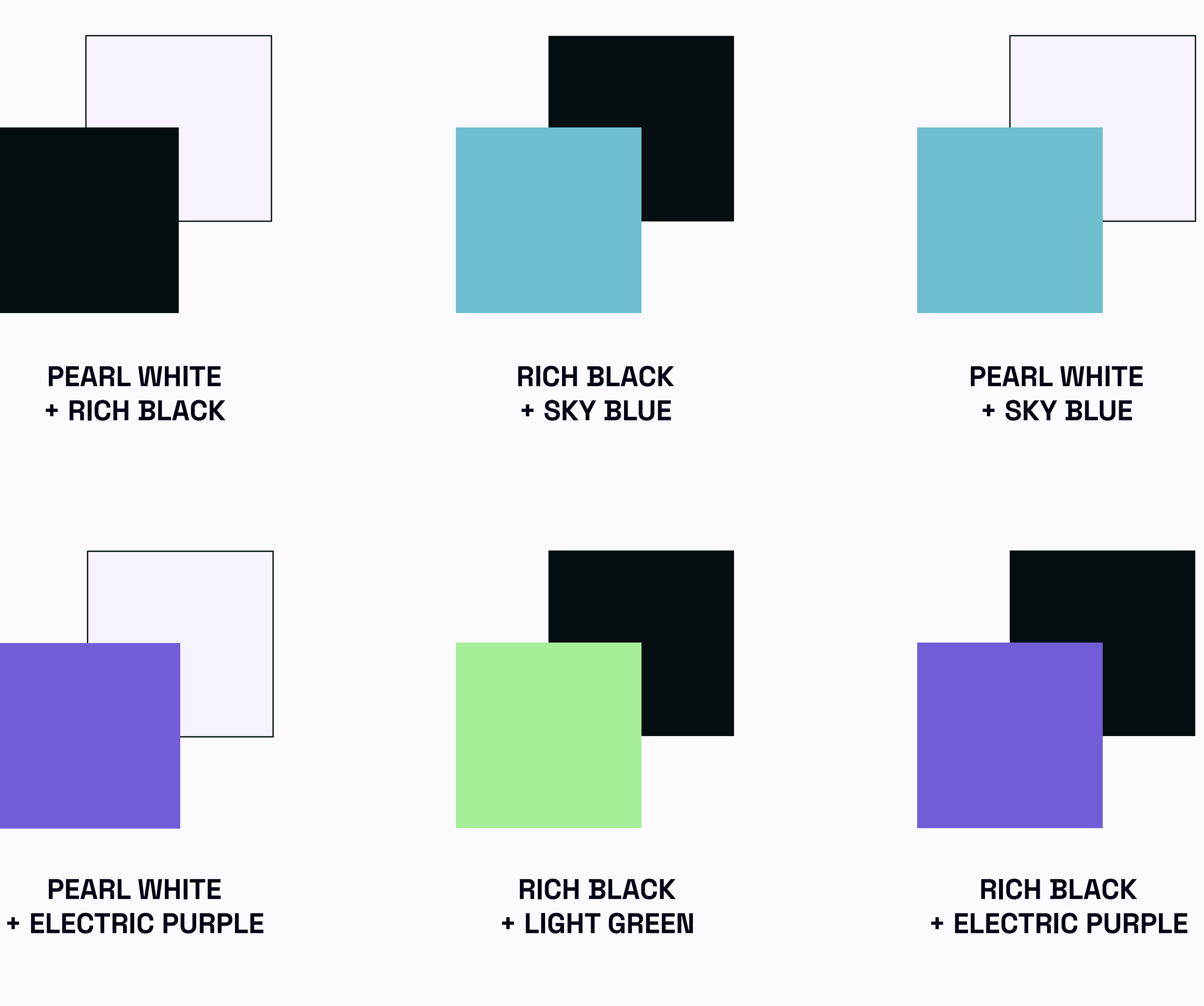

**Rispetto alle regole citate nella pagina precedente, ecco un esempio di come i colori vengono utilizzati sul logo completo.**

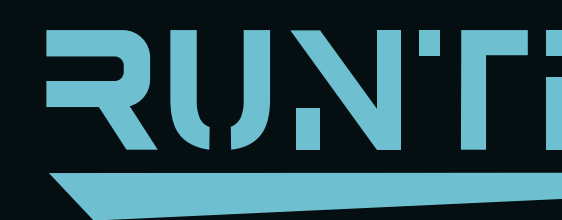

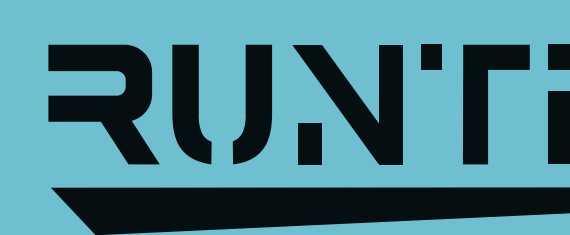

## RUN'THEONS

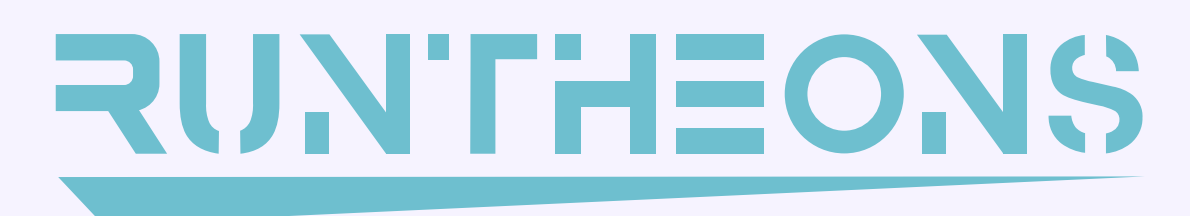

# **RUNTHEONS**

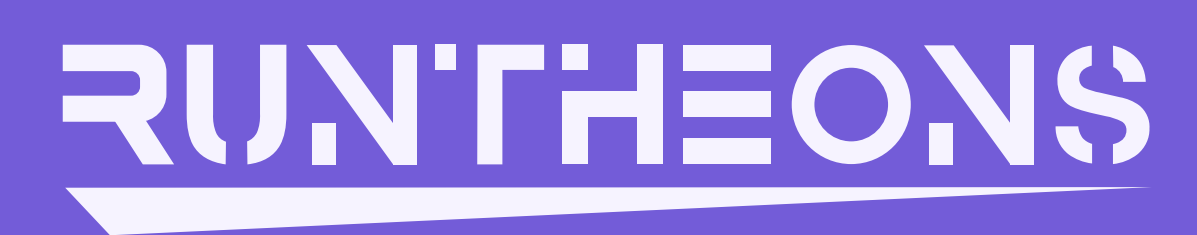

Brand Book **Runtheons** aperto.studio 16 aperto.studio

## <span id="page-15-0"></span>APPLICAZIONI

## <span id="page-16-0"></span>ERRORI COMUNI

**Di lato gli errori più comuni a cui si può andare incontro nell'utilizzo della palette colori con il marchio Runtheons:**

- **1. Alterazione del colore del logo;**
- **2. Alterazione del colore di un elemento del logo;**
- **3. Modificare la gradazione dello sfondo fuori dalla palette Runtheons;**
- **4.Usare abbinamenti a basso contrasto.**

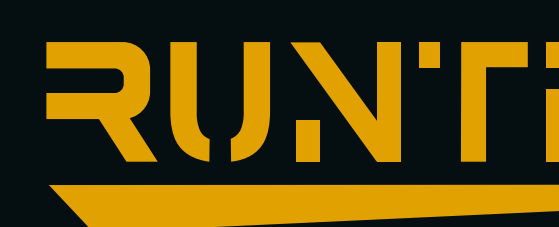

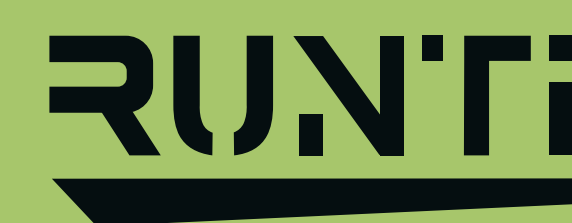

## RUNTHEONS

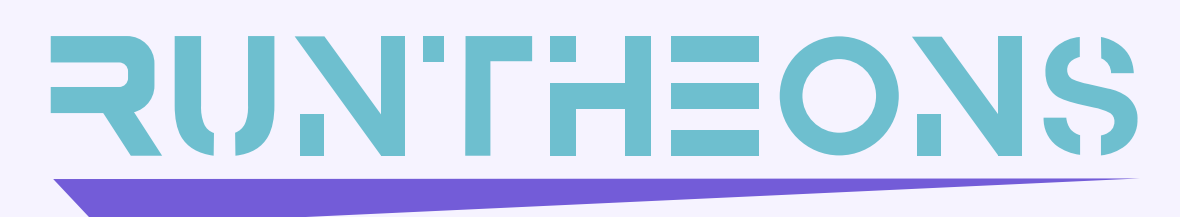

# **RUNTHEONS**

# **RUNTHEONS**

Brand Book **Runtheons** aperto.studio 17 aperto.studio

<span id="page-17-0"></span>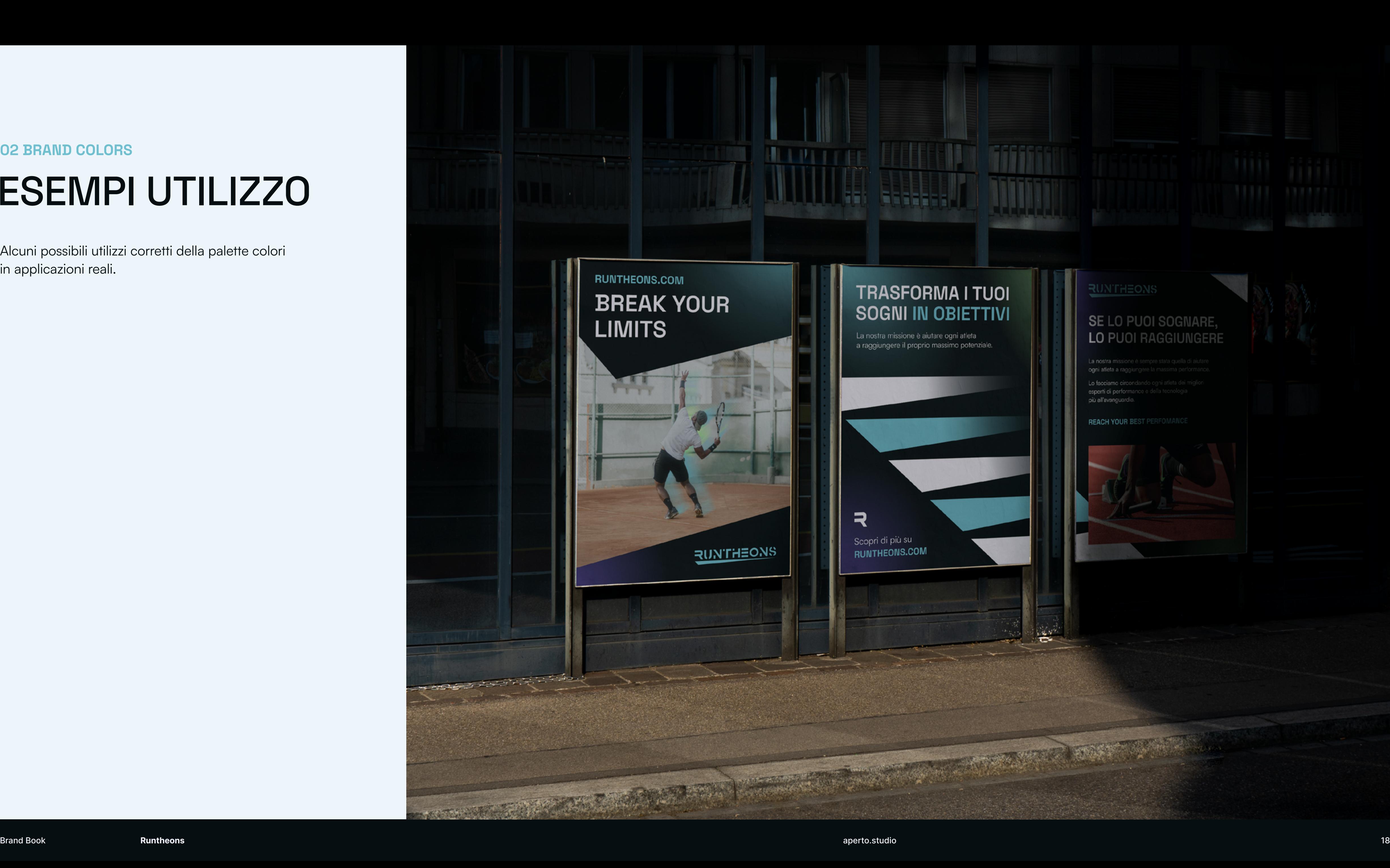

## **TRASFORMA I TUOI SOGNI IN OBIETTIVI**

La nostra missione è aiutare ogni atleta<br>a raggiungere il proprio massimo potenziale.

Scopri di più su RUNTHEONS.COM

 $\overline{z}$ 

### **RUNTHEONS**

### SE LO PUOI SOGNARE, LO PUOI RAGGIUNGERE

La nostra missione è sempre stata quella di aiut ogni atleta a raggiungere la massim Lo facciamo circondando ogni atleta dei miglio esperti di performance e della tecnologia più all'avanguardia.

**REACH YOUR BEST PERFOMANCE** 

![](_page_17_Picture_13.jpeg)

![](_page_17_Picture_15.jpeg)

**Alcuni possibili utilizzi corretti della palette colori in applicazioni reali.**

## ESEMPI UTILIZZO

# <span id="page-18-0"></span>05 TIPOGRAFIA

aperto.studio

![](_page_18_Picture_5.jpeg)

![](_page_19_Picture_16.jpeg)

![](_page_19_Figure_17.jpeg)

![](_page_19_Figure_18.jpeg)

**Tutta la tipografia che sarà utilizzata negli applicativi di Runtheons è guidata dall'utilizzo di un font primario, lo Space Grotesk, ed un font secondario, il Satoshi.**

### <span id="page-19-0"></span>03 TIPOGRAFIA

## CARATTERE

[//CLICCA PER SCARICARE IL FILE](https://drive.google.com/open?id=1EUKWk_-igwMfa5C0AF8DDdh6NxsrklKb&usp=drive_fs)

SPACE GROTESK Space Grotesk is a proportional sans-serif typeface<br>
variant based on Colophon Foundry's fixed-width variant based on Colophon Foundry's fixed-width Space Mono family (2016). Originally designed by Florian Karsten in 2018, Space Grotesk retains the monospace's idiosyncratic details while optimizing for improved readability at non-display sizes.

Aa Aa Aa Regular **Medium** 

Satoshi is a modernist sans serif typeface. Its design combines typically grotesk-style letterforms, with sor **combines typically grotesk-style letterforms, with some characters that are quite geometrically-designed. In terms of its appearance, Satoshi was inspired by Modernism and Industrial-Era graphic and typographic design.[...]**

![](_page_19_Picture_3.jpeg)

Bold

[//CLICCA PER SCARICARE IL FILE](https://drive.google.com/open?id=1EYDQMM90AY1g5jDDLrkrHsgPFzgcSa0e&usp=drive_fs)

# **Secondario - Body**

![](_page_19_Picture_6.jpeg)

**Bold**

![](_page_20_Picture_21.jpeg)

![](_page_20_Picture_22.jpeg)

**La coerenza del brand deve essere mantenuta in ogni suo utilizzo, anche nella gerarchia dei paragrafi testuali.**

**Qui di fianco un esempio di proporzioni tra i vari elementi testuali, da considerare sia per un utilizzo stampato sia digitale.**

## GERARCHIE

### <span id="page-20-0"></span>03 TIPOGRAFIA

# ULTRA HEADLINE

Space Grotesk Bold / Esempio: 105pt - Interlinea 126 pt

Space Grotesk Bold / Esempio: 65pt - Interlinea 78 pt

## PRIMARY HEADLINE

Satoshi Regular / Esempio: 16pt - Interlinea 19 pt

**Paragraph Text. Gias eumquas piciam, quis es qui sequaer spidisitaqui rem quo quam, quia aboreperiore cum quosae nusam core alique occus earum dem volut ament hitat volor renducia alit praerit, volent fuga. Nam hicat volut ma sedit esecullesto dollistium quis simi, quis nem que pa quaspid maio ommolore doluptur, conserc hitatur ibustrupicto ium ad ma quas derunte dicipsae cum.**

Space Grotesk Bold / Esempio: 22pt - Interlinea 26 pt

ACCENT TEXT

Space Grotesk Bold / Esempio: 52pt - Interlinea 62 pt

## SECONDARY HEADLINE

![](_page_21_Picture_18.jpeg)

**Qui di fianco gli errori più comuni a cui si può andare incontro nell'utilizzo della tipografia di Runtheons:**

- **1. Riportare una headline di un peso troppo leggero rendendola poco evidente rispetto al paragrafo sottostante;**
- **2. Ridurre l'interlinea fino alla sovrapposizione dei glifi;**
- **3. Giustificare il testo a bandiera a destra;**
- **4. Cambiare il carattere tipografico per qualsiasi elemento testuale.**

# HEADLINE

**Paragraph. Gias eumquas piciam, quis es qui sequaer spidisitaqui rem quo quam, quia aboreperiore cum quosae nusam core alique occus earum dem volut ament hitat volor renducia alit praerit, volent fuga.**

# **Expeliqu atxicsd**

Paragraph. Gias eumquas piciam, q es qui sequaer spidisitaqui rem c quam, quia aboreperiore cum quos nusam core alique occus earum de volut ament hitat volor renducia praerit, volent fug

## **Headline**

**Paragraph. Gias eumquas piciam, quis es qui sequaer spidisitaqui rem quo quam, quia aboreperiore cum quosae nusam core alique occus earum dem volut ament hitat volor renducia alit praerit, volent fuga.** 

## ERRORI COMUNI

### <span id="page-21-0"></span>03 TIPOGRAFIA

# <span id="page-22-0"></span>OZ **IDENTITÀ VISIVA**

aperto.studio

![](_page_22_Picture_5.jpeg)

![](_page_23_Picture_11.jpeg)

![](_page_23_Picture_12.jpeg)

## FORME

### <span id="page-23-0"></span>04 IDENTITÀ VISIVA

**La sottolineatura del logotipo, definita "freccia", è un elemento che fin dalle origini caratterizza l'identità visiva di Runtheons. Per questo, possiamo utilizzarla anche nei prodotti visivi, sia digitali sia stampati, riprendendo l'angolazione del taglio o utilizzarla da sola o in ripetizione, nella sua forma originale o ridotta in larghezza.**

**Le forme che caratterizzano la "freccia" presente nel logo principale di Runtheons, possono essere utilizzate per formare degli elementi grafici da inserire nei prodotti visivi del brand.**

![](_page_23_Picture_5.jpeg)

### [//CLICCA PER SCARICARE I FILE](https://drive.google.com/open?id=1WfgVBaaTwlwzyoYv6dv1yBxsQ4nQM4kf&usp=drive_fs)

©2024

![](_page_24_Figure_11.jpeg)

![](_page_24_Picture_12.jpeg)

## UTILIZZO FORME

**A lato vediamo come le forme nate dalla "freccia", presentate nella pagina precedente, ci possano aiutare nella personalizzazione di layout grafici. Le posizioni indicate sono consigliate per garantirne il corretto utilizzo.**

![](_page_24_Picture_3.jpeg)

## <span id="page-24-0"></span>04 IDENTITÀ VISIVA

**Utilizzate agli estremi verticalmente, creando contrapposizioni tra i tagli.**

**Ripetendole in verticale, occupando lo spazio orizzontalmente.**

**Utilizzate singolarmente nella porzione inferiore del layout.**

![](_page_25_Picture_13.jpeg)

![](_page_25_Picture_14.jpeg)

## FOTOGRAFIA

### <span id="page-25-0"></span>04 IDENTITÀ VISIVA

**Gli utilizzi fotografici del brand dovranno mantenere coerenza in tutti gli utilizzi aziendali.** 

**Di seguito delle linee guida che aiutano nella scelta di soggetti e contesti da rappresentare:**

- **1. Ritratti di atleti in momenti di fatica e di sforzo fisico verso il loro obiettivo;**
- **2. Rappresentare la velocità, sfruttando l'effetto "motion blur" delle foto scattate con velocità dell'otturatore ridotta;**
- **3. Rappresentare dettagli degli atleti, in momenti di concentrazione e adrenalina;**
- **4.Catturare momenti salienti nello sport: un canestro nel basket, un goal nel calcio, uno smash nel tennis.**

![](_page_25_Picture_8.jpeg)

![](_page_25_Picture_9.jpeg)

![](_page_26_Picture_8.jpeg)

## MASCHERE FOTOGRAFICHE

### <span id="page-26-0"></span>04 IDENTITÀ VISIVA

**Le forme menzionate nelle pagine precedenti possono essere utilizzate come maschera per i contenuti fotografici utilizzati nei prodotti visivi del brand.**

![](_page_26_Picture_3.jpeg)

![](_page_26_Picture_6.jpeg)

![](_page_27_Picture_11.jpeg)

## TRATTAMENTO FOTOGRAFICO

### <span id="page-27-0"></span>04 IDENTITÀ VISIVA

**Dove possibile, è possibile applicare un trattamento fotografico agli atleti ritratti nella foto, al fine di accentuare ulteriormente il loro ruolo centrale nella scena.**

![](_page_27_Picture_3.jpeg)

## [//CLICCA PER CONSULTARE GLI ASSET FOTOGRAFICI](https://drive.google.com/open?id=1EAMWSKlYS9ll1BnwtsNlPBoifM1cTxsw&usp=drive_fs)

![](_page_27_Picture_9.jpeg)

**L'atleta viene scontornato dalla scena, applicandogli il trattamento designato.**

### <span id="page-28-0"></span>**04 IDENTITÀ VISIVA**

## **APPLICAZIONI**

Alcuni possibili utilizzi corretti degli elementi descritti nelle pagine precedenti in applicazioni grafiche.

![](_page_28_Picture_5.jpeg)

### **RUNTHEONS**

## **ACCELLERA AL LIVELLO DEI MIGLIORI ATLETI**

il proprio massimo potenziale.

**UNISCITI** 

## **TRASFORMA I TUOI SOGNI IN OBIETTIVI**

La nostra missione è aiutare ogni atleta a raggiungere il proprio massimo potenziale.

## **SE LO PUOI SOGNARE, LO PUOI RAGGIUNGERE**

La nostra missione è sempre stata quella di aiutare ogni atleta a raggiungere la massima performance.

Lo facciamo circondando ogni atleta dei migliori esperti di performance e della tecnologia più all'avanguardia.

### **REACH YOUR BEST PERFOMANCE**

## **RUNTHEONS**

![](_page_28_Picture_21.jpeg)

La nostra missione è aiutare ogni atleta a raggiungere

Lo facciamo circondando ogni atleta dei migliori esperti di performance e della tecnologia più all'avanguardia.

![](_page_28_Picture_25.jpeg)

## **BREAK YOUR LIMITS** RUNTHEONS.COM

![](_page_28_Picture_27.jpeg)

![](_page_28_Picture_29.jpeg)

![](_page_28_Picture_30.jpeg)

![](_page_29_Picture_13.jpeg)

![](_page_29_Figure_14.jpeg)

![](_page_29_Picture_15.jpeg)

## APP STORE

### <span id="page-29-0"></span>04 IDENTITÀ VISIVA

**Come presentazione dell'applicazione, App Store di Apple o Play Store di Google, propongono la medesima modalità: oltre l'icona sono presenti degli screenshot dell'app o delle slide.**

**Nel caso di Runtheons quello che consigliamo è quello di esprimere al meglio l'identità visiva, con l'utilizzo di tutti gli elementi visionati in questo manuale.**

![](_page_29_Picture_4.jpeg)

![](_page_29_Picture_5.jpeg)

# **RUNTHEONS ACCELLERA AL LIVELLO DEI MIGLIORI ATLETI** 11:24 系  $m \approx 5$ **RUNTHEONS BREAK. YOUR LIMITS. REGISTRATI LOG IN**

ogni atleta a raggiungere

a raggiungere alti livelli.

![](_page_29_Picture_11.jpeg)

# <span id="page-30-0"></span>05 BRAND IN USE

aperto.studio

![](_page_30_Picture_5.jpeg)

![](_page_31_Picture_21.jpeg)

![](_page_31_Picture_22.jpeg)

## POST SOCIAL

<span id="page-31-0"></span>05 BRAND IN USE

**Esempi di contenuti per la pagina LinkedIn e Instagram di Runtheons.**

[//CLICCA PER ACCEDERE AL FILE DEI TEMPLATE](https://drive.google.com/open?id=1dFujee8H9b4cYHmqmHxZcTppotHFmkys&usp=drive_fs)

runtheons.com

### PERFORMANCE EXPERT **ANDREA PINCIARELLI**

Athletic Trainer | Strenght & Condition

![](_page_31_Picture_7.jpeg)

**Break your limits** 

![](_page_31_Picture_12.jpeg)

### **OUSSENI BARA CHIEF EXECUTIVE OFFICER**

Lorem ipsum dolor sit amet<br>consectetur. Convallis viverra  $\bigodot$ 

<u>RUNTHEONS</u>

### runtheons.com

### **BREAK YOUR LIMITS**

## **TRASFORMA I TUOI SOGNI IN OBIETTIVI**

 $\bigodot$ 

![](_page_31_Picture_19.jpeg)

![](_page_32_Picture_16.jpeg)

## SOCIAL COVERS

### <span id="page-32-0"></span>05 BRAND IN USE

**Copertine e immagini profilo per i canali social di Runtheons.**

[//CLICCA PER SCARICARE I FILE](https://drive.google.com/open?id=1Wog_HkmlcBKe7HMzGkHL3Gi9SvV1_8U7&usp=drive_fs)

**LinkedIn Covers**

![](_page_32_Picture_5.jpeg)

![](_page_32_Picture_7.jpeg)

![](_page_32_Figure_10.jpeg)

**Instagram Profile Picture** *YouTube Profile Banner* **Area Sicura: 1546x423 pixels** 

![](_page_32_Figure_14.jpeg)

<span id="page-33-0"></span>![](_page_33_Picture_3.jpeg)

![](_page_33_Picture_6.jpeg)

![](_page_33_Picture_8.jpeg)

## SITO WEB

### 05 BRAND IN USE

<span id="page-34-0"></span>![](_page_34_Picture_3.jpeg)

## WATER BOTTLE

### 05 BRAND IN USE

<span id="page-35-0"></span>![](_page_35_Picture_3.jpeg)

# ACCELLERA AL LIVELLO

**CONSIDER DE GOOGLE** 

La nostra missione è sempre stata quella di aiutare ogni atleta<br>La nostra missione è sempre stata quella di aiutare ogni atleta La nostra missione è sempre stata quelle -<br>a raggiungere la massima performance.

a raggiungere la massima personalitata dei migliori esperti<br>Lo facciamo circondando ogni atleta dei migliori esperti<br>di performance e della tecnologia più all'avanguardia.

**BREAK YOUR LIMITS** 

## <u>RUNTH≣ONS</u>

![](_page_35_Picture_12.jpeg)

## OUTDOOR

### 05 BRAND IN USE

<span id="page-36-0"></span>![](_page_36_Picture_3.jpeg)

## FLYER

### 05 BRAND IN USE

<span id="page-37-0"></span>![](_page_37_Picture_3.jpeg)

## APP SCREENS

### 05 BRAND IN USE

<span id="page-38-0"></span>![](_page_38_Picture_3.jpeg)

# TRASFORMA I TUOI<br>SOGNI IN OBIETTIVI

![](_page_38_Picture_7.jpeg)

aperto.studio

![](_page_38_Picture_9.jpeg)

## TOTE BAG

### 05 BRAND IN USE

## [CLICCA QUI PER CONSULTARE LA CARTELLA CON TUTTO](https://drive.google.com/open?id=1EAMVvhe8Emwy03HEVZiefZdaWH5rHfPP&usp=drive_fs) CLICCA QUI PER CONSULTARE LA CARTELLA CON TUTTO<br>IL NECESSARIO A CREARE LA COERENZA DEL BRAND RUNTHEONS

![](_page_39_Picture_5.jpeg)

# **LIBRARY**

![](_page_39_Picture_6.jpeg)

40

![](_page_40_Picture_13.jpeg)

![](_page_40_Picture_0.jpeg)

**BRAND BOOK REALIZZATO DA**

![](_page_40_Picture_2.jpeg)

**[ciao@aperto.studio](mailto:ciao%40aperto.studio?subject=)**

**[aperto.studio](https://www.aperto.studio/)**

**[+39 331 4073219](tel: +39 331 4073219)**

# Contatti

//CLICCA PER ANDARE AL CONTATTO DI RIFERIMENTO

Aperto come l'approccio al nostro lavoro: amiamo intraprendere percorsi che conducono ad una relazione autentica tra persone, guidata dall'ascolto, dalla comprensione e la contaminazione delle proprie idee con quelle degli altri.

![](_page_41_Picture_0.jpeg)

**Runtheons** 

aperto.studio

**VERSIONE 1.0, 16.03** 

![](_page_41_Picture_5.jpeg)

**©2024** 

 $\leftarrow$